# **TROB24 Series Thermostat**

BACnet® Communication Module User Guide

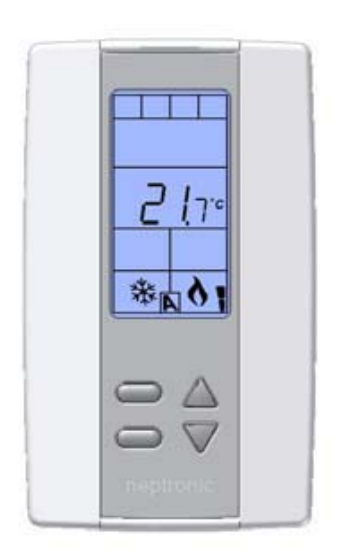

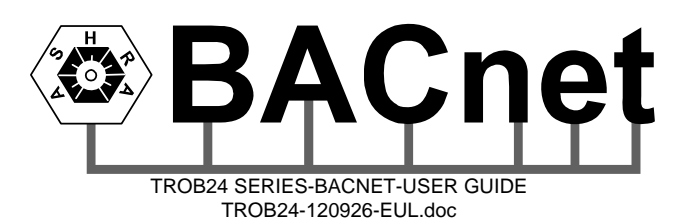

# **Table of Contents**

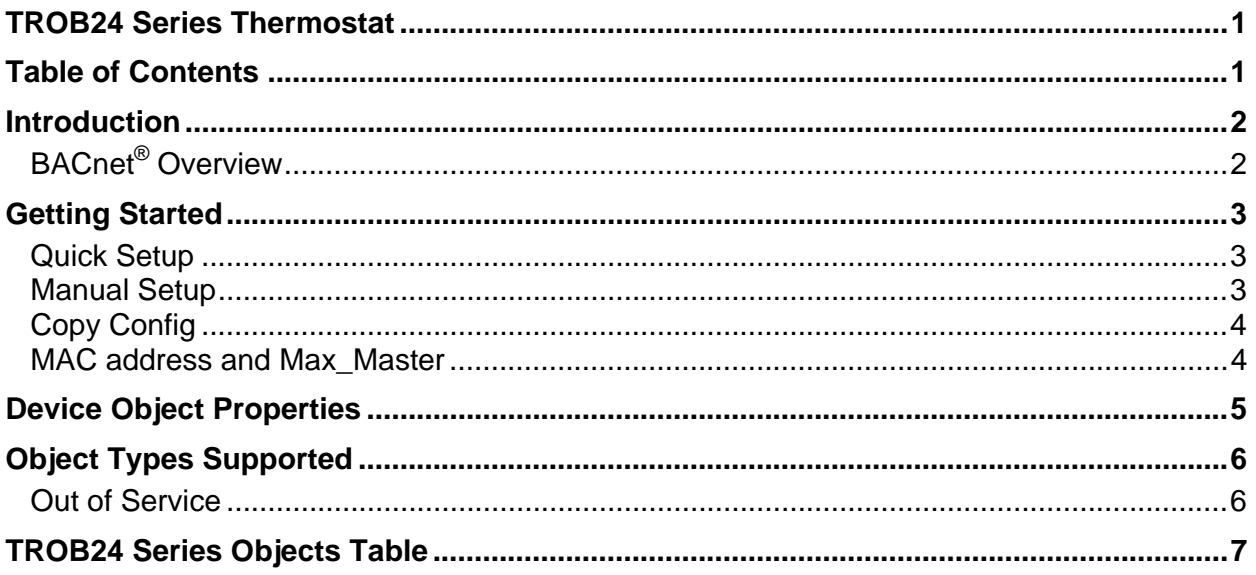

# Introduction

This document provides information on using the Neptronic thermostat communications feature. This product provides a BACnet® network interface between BACnet® client devices and Neptronic products. It uses the BACnet<sup>®</sup> Master Slave/Token Passing (MS/TP) protocol at the BACnet<sup>®</sup> MAC layer.

This document assumes you are familiar with BACnet® and BACnet® terminology.

## BACnet® Overview

### **Performance**

The thermostat uses a synchronous implementation for BACnet<sup>®</sup> messages. Each BACnet<sup>®</sup> confirmed service request is answered as quickly as possible without using Reply Postponed. In particular, MS/TP implementation performs within Tusage\_delay of 15ms in order to assure Tusage\_timeout values within 20ms.

### **Support for MS/TP**

The thermostat supports a Full Master Node state machine for MS/TP. All parameters are configured via the thermostat menu or via the BACnet® WriteProperty service. Changes made via the WriteProperty take effect immediately and does not require a restart of the thermostat. For more information on the configurable properties, please refer to the *Getting Started* section on page 3. For more information on the thermostat menu, please refer to the thermostat's *Specification & Installation Manual* for more details.

### **BIBB Support**

The thermostat generally behaves as a B-ASC type profile server. The following specific BIBBs are supported per their relevant definitions in Annex K to BACnet®: DS-RP-B, DS-RPM-B, DS-WP-B, DS-WPM-B, DM-DDB-B, DM-DOB-B, DM-DCC-B

### **Object Support (in general)**

The thermostat supports a table-based fixed list of BACnet®-visible values which appear as Present\_Values of various BACnet<sup>®</sup> standard object types, in addition to a Device object.

### **Alarms**

Although the thermostat supports the ability to indicate various alarm conditions through value changes in properties of several of its objects, it **does not** generate BACnet® Event Notifications.

### **Features**

Neptronic thermostats also offer the following time-saving features.

#### **Auto Baud Rate Detection**

The thermostat automatically configures its baud rate by detecting the network speed upon connection.

#### **Auto Device Instance Configuration**

The thermostat automatically configures its device instance to 153000 + MAC address.

#### **Copy Configuration**

Copy the thermostat's entire configuration and broadcast it to other thermostats of the same type on the same network.

### neptronic<sup>®</sup>

# Getting Started

The following BACnet<sup>®</sup> properties are configurable and may need to be modified to effectively establish communication on the network and to guarantee uniqueness of each device in a BACnet® system.

- **MAC Address** (Default: 001) Set to between 000 and 254 via thermostat menu<sup>\*</sup> (128-254 represent MS/TP non-token-passing slave devices).
- **Device Instance** (Default: Auto)

The thermostat automatically configures its device instance to 153000 + MAC address. Can also be set manually via thermostat menu\* or through the WriteProperty service to *Device Object.Object\_Identifier.* The device's Object\_Identifier is a combination of the Device Object\_Type (8) and the Device\_Instance (0-4194302), therefore its decimal or hexadecimal representation tends to be incomprehensible. For example, the Device Instance=1000 has an equivalent Object Identifier of 0x020003E8 hexadecimal or 33555432 decimal. While it's the device's Object\_Identifier property that can be changed using a BACnet<sup>®</sup> WriteProperty service, this document refers mostly to Device\_Instance.

**Baud Rate** (Default:  $0 =$  Auto)

The thermostat automatically configures its baud rate by detecting the network speed upon connection. Can also be set manually via thermostat menu\* or through the WriteProperty service to *Device Object.proprietary property #1001*. This value is Unsigned type, and available values are 9600, 19200, 38400, 76800.

**Max\_Master** (Default: 127)

To increase network efficiency or if there are less than 127 devices on the network, the Max\_Master value can be configured through WriteProperty service to the *Device Object.Max\_Master*. For more information, refer to the MAC address and Max\_Master section on page 4.

 **Device Object.Object\_Name**  Name of device, for example TROB24T4XYZ1. This value can be configured through WriteProperty service to the *Device Object.Object\_Name*.

*\* NOTE: When referring to the thermostat menu in this section, it includes the Quick Access Menu when in operation mode (RUN) and the Installer Menu when in programming mode (PGM).Refer to the thermostat's Specification & Installation Manual for more details.* 

### Quick Setup

Take advantage of the Auto Baud Rate Detection, Auto Device Instance Configuration, and default Max\_Master value, to get up and running with no programming.

- 1) Connect the thermostat to the network and then power up the thermostat. The thermostat automatically configures the baud rate and device instance.
- 2) If you need to set a unique MAC address (default 001), continue to step 3. If not, setup is complete.
- 3) With the thermostat in Operation Mode (jumper = RUN), go to the Quick Access Menu by pressing and holding both function buttons on the thermostat for 5 seconds. Refer to the thermostat's *Specification & Installation Manual* for more details.
- 4) Enter the password (637).
- 5) Set a unique MAC address.
- 6) Power down and then power up the thermostat

### Manual Setup

If your site has more than one TROB24 network and/or you wish to use a Device\_Instance other than 153,000, follow these instructions.

1) With the thermostat in Operation Mode (jumper = RUN), go to the Quick Access Menu by pressing and holding both function buttons on the thermostat for 5 seconds. Refer to the thermostat's *Specification & Installation Manual* for more details.

- 2) Enter the password (637).
- 3) In this mode you can manually configure the MAC address, Device Instance and Baud Rate.
- 4) Power down the thermostat, connect the thermostat to the network and then power up the thermostat.
- 5) Repeat steps 1 to 4 for each.
- 6) To increase network efficiency or if there are less than 127 devices on the network, the Max\_Master value can be configured through WriteProperty service to the *Device Object.Max\_Master*. For more information, refer to the *MAC address and Max\_Master* section on page 4.

## Copy Config

Copy the thermostat's entire configuration and broadcast it to other devices of the same type on the same network.

- 1) With the thermostat in Operation Mode (jumper = RUN), go to the Quick Access Menu by pressing and holding both function buttons on the thermostat for 5 seconds. Refer to the thermostat's *Specification & Installation Manual* for more details.
- 2) Enter the password (637).
- 3) Scroll to "Copy Config" and select yes. Follow onscreen instructions.

### MAC address and Max\_Master

The MAC address must be unique on the entire MS/TP network. However, having a unique MAC address and a high baud rate does not guarantee efficient operation of the thermostat and other MS/TP units on the MS/TP network. Some MAC address and Max\_Master combinations are more efficient than others. BACnet<sup>®</sup> requires token-passing units to occasionally "poll" for other masters based on the MAC address and Max\_Master. A "poor" combination of MAC addresses and Max\_Master can lead to a slower network due to lost time polling for masters that are not present. Unless there are 126 other units on the MS/TP network, the default Max\_Master of 127 is not the most efficient choice for the thermostat. The Max\_Master default of 127 was selected to ensure that any master, specifically a BACnet® client, can be found when the thermostat is first started.

#### *Example 1:*

This example is slow and inefficient because every time either unit is required to find another master unit it has to poll 126 units until it finds the right one to pass the token.

- MAC=0. Max Master=127
- MAC=1, Max\_Master=127

#### *Example 2:*

This example is better but it's still slower. The Max\_Master is set to the most efficient value; however because of the gap between the two MAC addresses, each unit must poll 4 units until it finds the right one to pass the token.

- MAC=0. Max Master=5
- MAC=1 to MAC=4 are not used
- MAC=5, Max\_Master=5

#### *Example 3:*

This example is an incorrect configuration. The MAC=0 will never find MAC=2 because it will never poll for the master MAC address=2.

- MAC=0. Max\_Master=1
- MAC=2, Max\_Master=2

#### *Example 4:*

As a general guideline, the most efficient set up for an MS/TP network is one in which the units are consecutively numbered starting at MAC address 0 and all have Max\_Master=the maximum MAC address in the system. If consecutive numbering is not possible, then the next most efficient set up is one in which all units have Max\_Master=the maximum MAC address in the system.

- MAC=0. Max\_Master=3
- MAC=1, Max\_Master=3
- MAC=2, Max\_Master=3
- MAC=3, Max Master=3

# Device Object Properties

The following table lists all the BACnet® properties supported for the device object. The "W" indicates if the property is writable using the BACnet® WriteProperty service.

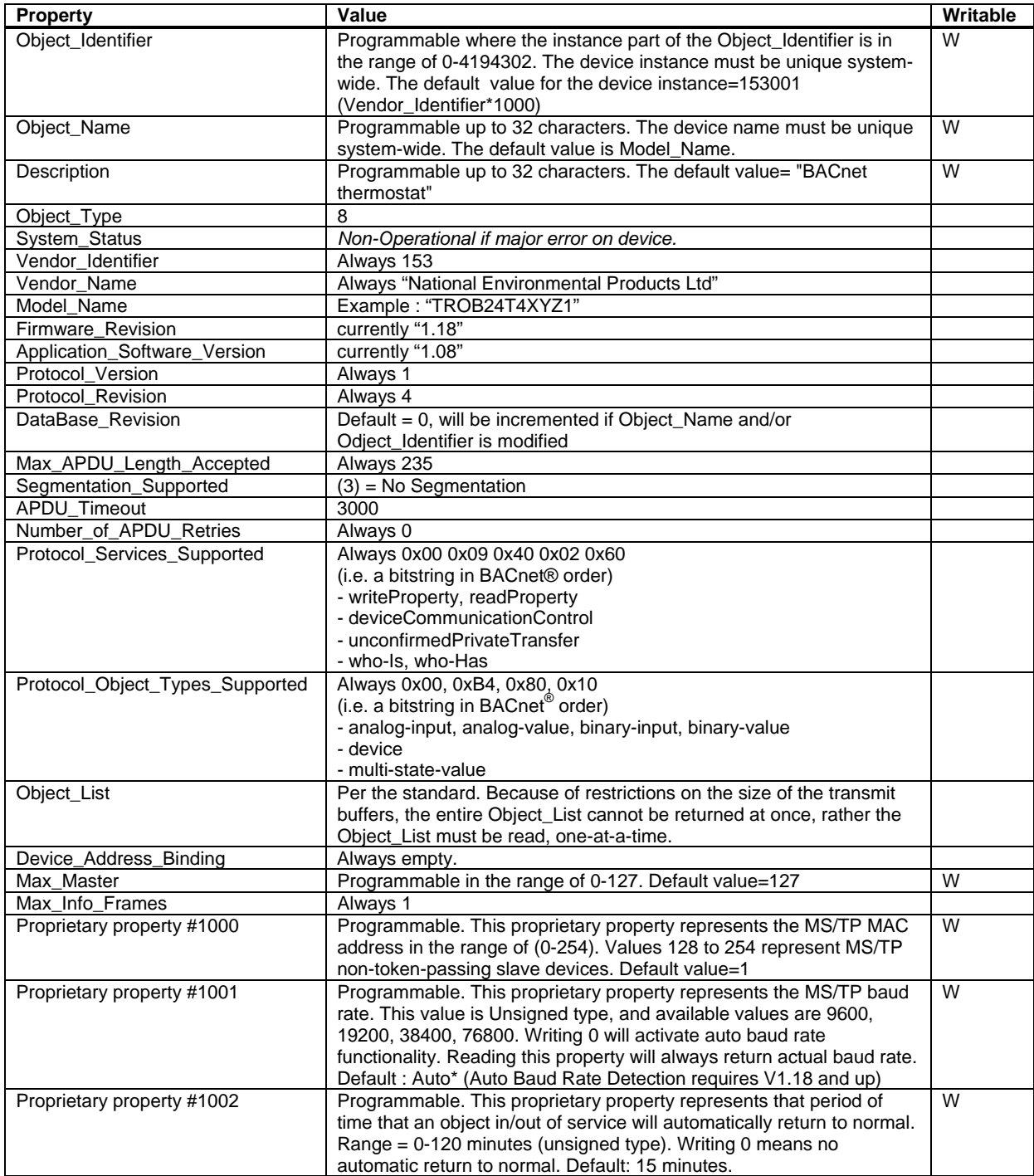

# Object Types Supported

A complete list of all BACnet $^{\circ}$  objects for the thermostat is listed in the following section:

The Device Object has already been described. The following tables list all the BACnet<sup>®</sup> properties supported for each object type. Most of the properties are locked in. The exception is Present Value, which represents the dynamic operating values of the device, and the Status\_Flag, Event\_State and Reliability properties which reflect the availability of the Present Value. Unless otherwise specified, properties are not changeable.

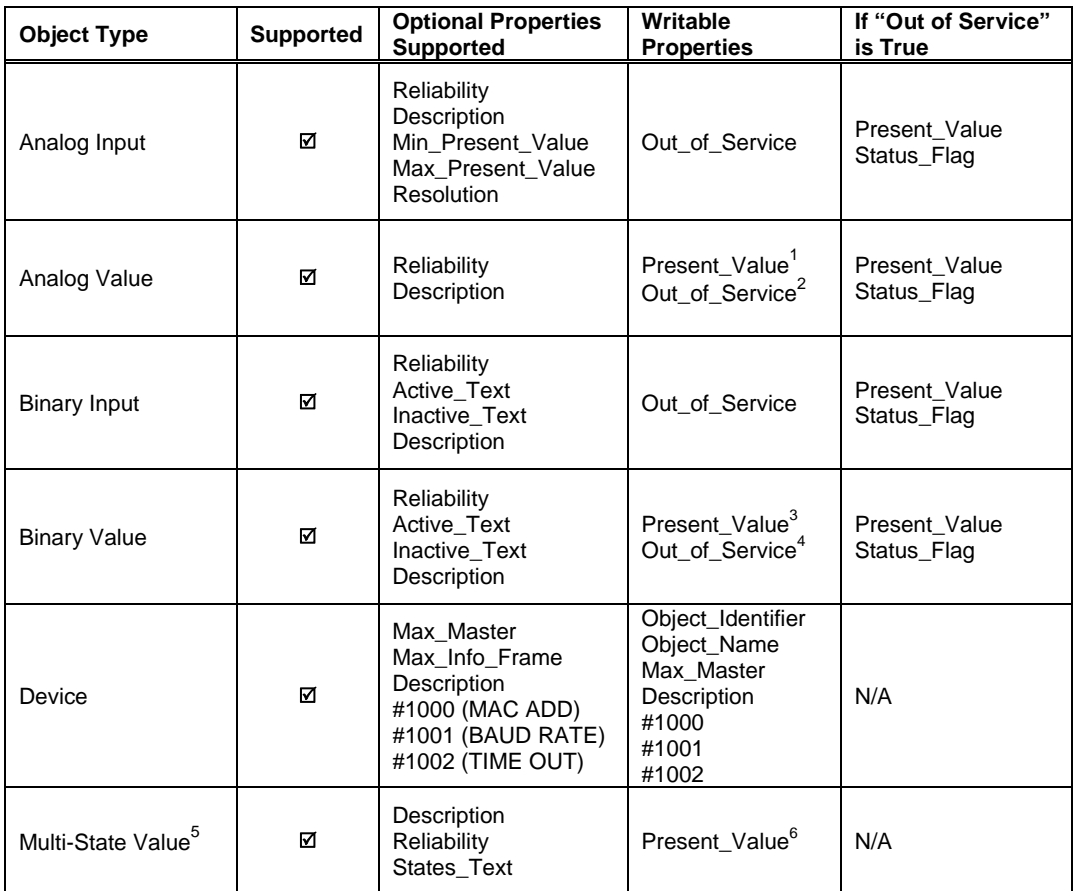

### Out of Service

 $\overline{a}$ 

Neptronic thermostats offer the use of the "Out of Service" writable property. When set to true, this property disconnects the object from the physical input, enabling you to input other values. This could be useful for special applications or when troubleshooting. For example, you can ignore the temperature read from a sensor and input the desired temperature value in order to perform specific tests.

For security reasons there is a timeout that will set the Out of Service property back to false after 15 minutes. This value can be modified to between 0 and 120 minutes (see proprietary property #1002).

<sup>3</sup> Present\_Value property is writable for every BV object except: BV.7

<sup>1</sup> Present\_Value property is writable for every AV object except: AV.1, AV.2, AV.3, AV.42, AV.46, AV.49, AV.68, AV.69

<sup>&</sup>lt;sup>2</sup> Out\_of\_Service property is writable for objects that Present\_Value is not writable: AV.1, AV.68, AV.69. Object will automatically return to normal after a programmable period of time. See Proprietary property #1002 of Device object.

<sup>4</sup> Out\_of\_Service property is writable for objects that Present\_Value is not writable. See list above. Object will automatically return to normal after a programmable period of time. See Proprietary property #1002 of Device object.

<sup>&</sup>lt;sup>5</sup> MSV object states number and text can vary depending of system set-up. Use carefully.

<sup>&</sup>lt;sup>6</sup> Present\_Value property is writable for every MSV object except: MSV.9

## TROB24 Series Objects Table

The TROB24 thermostat series of controllers use the following BACnet<sup>®</sup> object table. The *type* is the BACnet<sup>®</sup> Object type, the *instance* is the BACnet® Object. Together the *type* and *instance* form the BACnet® Object Identifier for an object according to the following C-language algorithm:

object\_identifier=(unsigned long)((unsigned long)*type*<<22)+*instance*

| ID <sup>7</sup>       | <b>Name</b>                          | Writable<br>Property        | <b>Notes</b>                                                           |
|-----------------------|--------------------------------------|-----------------------------|------------------------------------------------------------------------|
| AI.1                  | InternTemp                           | Out of service              | 0-50°C or 32-122°F, Resolution 0.01°C/0.02°F                           |
| AI.2                  | ExternTemp                           | Out of service              | -40-100°C or -40-212°F, Resolution 0.01°C/0.02°F                       |
| AI.3                  | ChangeOverTemp                       | Out of service              | -40-100°C or -40-212°F, Resolution 0.01°C/0.02°F                       |
| AI.10                 | PressureSensor                       | Out of service              | 0-10.00 Volt, Resolution 0.01 Volt                                     |
| AV.1                  | ControlTemp                          | Out of service              | -40-100°C or -40-212°F, Resolution 0.01°C/0.02°F                       |
| AV.2                  | HeatingDemand1                       | N/A                         | 0-100%, Resolution 0.1%                                                |
| AV.3                  | CoolingDemand1                       | N/A                         | 0-100%, Resolution 0.1%                                                |
| AV.5                  | InternTempOffset                     | <b>Present Value</b>        | ±5.0°C, Resolution 0.1°C                                               |
| AV.6                  | ExternTempOffset                     | <b>Present Value</b>        | ±5.0°C, Resolution 0.1°C                                               |
| <b>AV.7</b>           | <b>TempSetPointDay</b>               | <b>Present Value</b>        | AV.8 to AV.9, Resolution 0.5°C/1°F                                     |
| AV.8                  | MinSetPointDay                       | <b>Present Value</b>        | 0 to AV.9, Resolution 0.5°C/1°F                                        |
| AV.9                  | <b>MaxSetPointDay</b>                | Present Value               | AV.8 to 40°C or 104°F, Resolution 0.5°C/1°F                            |
| AV.10                 | TempSetPointCoolNight                | <b>Present Value</b>        | AV.11 to 40°C or 104°F, Resolution 0.5°C/1°F                           |
| AV.11                 | TempSetPointHeatNight                | <b>Present Value</b>        | 10.0°C or 50°F to AV.10, Resolution 0.5°C/1°F                          |
| AV.12                 | CoolingPropBand1                     | <b>Present Value</b>        | 0.5-5°C or 1-10°F, Resolution 0.5°C/1°F                                |
| AV.13                 | HeatingPropBand1                     | <b>Present Value</b>        | 0.5-5°C or 1-10°F, Resolution 0.5°C/1°F                                |
| AV.14                 | CoolingDeadBand1                     | <b>Present Value</b>        | 0.3-5°C or 0.6-10°F, Resolution 0.1°C/0.2°F                            |
| AV.15                 | HeatingDeadBand1                     | <b>Present Value</b>        | 0.3-5°C or 0.6-10°F, Resolution 0.1°C/0.2°F                            |
| AV.23                 | ChangeOverSetPoint                   | <b>Present Value</b>        | 10-40°C or 50-104°F, Resolution 0.5°C/1°F                              |
| AV.24                 | NightSetBackDelay                    | <b>Present Value</b>        | 0-180 minutes, Resolution 15 minutes                                   |
| AV.26                 | <b>IntTimeFactor</b>                 | <b>Present Value</b>        | 0-250 seconds, Resolution 5 seconds                                    |
| AV.27                 | CoolingAntiCycleDelay                | <b>Present Value</b>        | 0-15 minutes, Resolution 1 minute                                      |
| AV.31                 | FloatingMotorTiming1 <sup>8</sup>    | <b>Present Value</b>        | 15-250 seconds, Resolution 5 seconds                                   |
| AV.42                 | CoolingDemand2                       | N/A                         | 0-100%, Resolution 0.1%                                                |
| AV.43                 | CoolingPropBand2                     | <b>Present Value</b>        | 0.5-5°C or 1-10°F, Resolution 0.5°C/1°F                                |
| <b>AV.44</b><br>AV.46 | CoolingDeadBand2                     | <b>Present Value</b><br>N/A | 0.3-5°C or 0.6-10°F, Resolution 0.1°C/0.2°F                            |
| AV.47                 | HeatingDemand2<br>HeatingPropBand2   | <b>Present Value</b>        | 0-100%, Resolution 0.1%<br>0.5-5°C or 1-10°F, Resolution 0.5°C/1°F     |
| AV.48                 |                                      | <b>Present Value</b>        |                                                                        |
| AV.49                 | HeatingDeadBand2<br>ChangeOverDemand | N/A                         | 0.3-5°C or 0.6-10°F, Resolution 0.1°C/0.2°F<br>0-100%, Resolution 0.1% |
| AV.50                 | ChangeOverPropBand                   | <b>Present Value</b>        | 0.5-5°C or 1-10°F, Resolution 0.5°C/1°F                                |
| AV.51                 | ChangeOverDeadBand                   | <b>Present Value</b>        | 0.3-5°C or 0.6-10°F, Resolution 0.1°C/0.2°F                            |
| AV.52                 | AnalogOutput1Min                     | <b>Present Value</b>        | 0 Volt to AV.54, Resolution 0.1 Volt                                   |
| AV.53                 | AnalogOutput2Min                     | <b>Present Value</b>        | 0 Volt to AV.55, Resolution 0.1 Volt                                   |
| AV.54                 | AnalogOutput1Max                     | Present Value               | AV.52 to 10.0 Volt, Resolution 0.1 Volt                                |
| AV.55                 | AnalogOutput2Max                     | <b>Present Value</b>        | AV.53 to 10.0 Volt, Resolution 0.1 Volt                                |
| AV.56                 | AnalogOutput1MinPos                  | <b>Present Value</b>        | 0-100%, Resolution 5%                                                  |
| AV.57                 | AnalogOutput2MinPos                  | <b>Present Value</b>        | 0-100%, Resolution 5%                                                  |
| <b>AV.58</b>          | FloatingMotorTiming2                 | <b>Present Value</b>        | 15-250 seconds, Resolution 5 seconds                                   |
| AV.61                 | PressureNumFilter                    | <b>Present Value</b>        | 1-10 seconds, Resolution 1 second                                      |
| AV.62                 | AirFlowVnomOrKFactor                 | <b>Present Value</b>        | 100-9995, Resolution 5                                                 |
| AV.63                 | AirFlowCoolMin                       | <b>Present Value</b>        | 0 to AV.64, Resolution 5                                               |
| AV.64                 | AirFlowCoolMax                       | Present Value               | AV.63 to AV.62, Resolution 5                                           |
| AV.65                 | AirFlowHeatMin                       | <b>Present Value</b>        | 0 to AV.66, Resolution 5                                               |
| AV.66                 | AirFlowHeatMax                       | <b>Present Value</b>        | AV.65 to AV.62, Resolution 5                                           |
| AV.67                 | AirFlowIntFactor                     | <b>Present Value</b>        | 0-60 minutes, Resolution 1 minute                                      |
| AV.68                 | ActualAirFlow                        | OutOfService                | 0 to AV.62, Resolution 1                                               |
| AV.69                 | <b>AirFlowSetPoint</b>               | <b>OutOfService</b>         | 0-9999, Resolution 1                                                   |
| AV.71                 | AdjustAirFlowKFactor <sup>10</sup>   | <b>Present Value</b>        | 0-9999, Resolution 1                                                   |
| AV.72                 | AnalogOutput1 <sup>11</sup>          | N/A                         | $0-10V$                                                                |
| AV.73                 | AnalogOutput2 <sup>12</sup>          | N/A                         | $0-10V$                                                                |
| AV.160                | AirFlowOffset                        | <b>Present Value</b>        | ±500                                                                   |
| <b>BI.1</b>           | UlxContactInput                      | Out of service              | $0 =$ Open<br>$1 = Close$                                              |

<sup>&</sup>lt;sup>7</sup> ID is equal to ObjectType.Instance

<sup>&</sup>lt;sup>8</sup> Used if MSV.22 and MSV.23 are in Floating mode.

<sup>&</sup>lt;sup>9</sup> Used if MSV.24 and MSV.25 are in Floating mode.

<sup>&</sup>lt;sup>10</sup> Writable only if system is in balancing, BV.14 is set to "Enable" and BV.15 is set to "Maximum"<br><sup>11</sup> Writable if MSV.16 is set OFF. Off means no internal process affected to this output.<br><sup>12</sup> Writable if MSV.17 is se

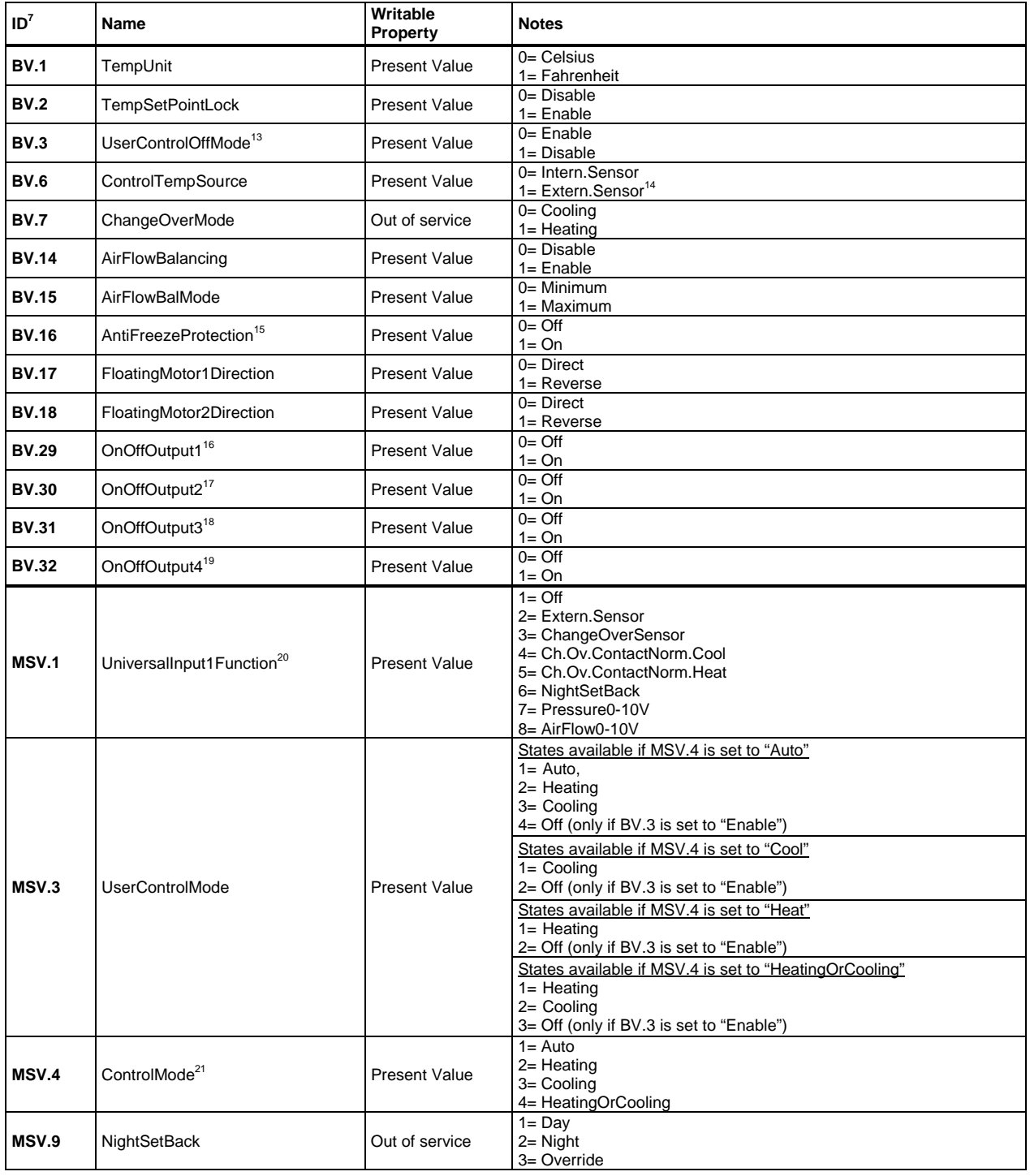

<sup>&</sup>lt;sup>13</sup> Enable or Disable "off" state of UserControlMode (MSV.3).

Enable or Disable "off" state or UserControlly of the object MSV.1, MSV.12 or MSV.15 is set to "Extern.Sensor"<br>
<sup>15</sup> Available on version 1.03 and above.<br>
<sup>15</sup> Available if MSV.18 is set OFF. Off means no internal process

temperature. Pressure0-10V and AirFlow0-10V are available on version 1.03 and above.<br><sup>21</sup> Locks user options. MSV.3, UserControlMode, will be affected or even locked in one state.

 $\overline{a}$ 

| $\mathsf{ID}^7$ | Name                                  | Writable<br>Property | <b>Notes</b>                                                                                                    |
|-----------------|---------------------------------------|----------------------|----------------------------------------------------------------------------------------------------|
| <b>MSV.12</b>   | UniversalInput2Function <sup>22</sup> | <b>Present Value</b> | $1 = \bigcirc$<br>2= Extern.Sensor<br>3= ChangeOverSensor<br>4= Ch.Ov.ContactNorm.Cool<br>5= Ch.Ov.ContactNorm.Heat<br>6= NightSetBack<br>7= Pressure0-10V<br>8= AirFlow0-10V                                                                  |
| <b>MSV.13</b>   | NightSetBackMode <sup>23</sup>        | <b>Present Value</b> | $1 =$ Locally<br>$2 = Day$<br>3= Night                                                                                                    |
| <b>MSV.15</b>   | UniversalInput3Function <sup>24</sup> | <b>Present Value</b> | $1 = \text{Off}$<br>2= Extern.Sensor<br>3= ChangeOverSensor<br>4= Ch.Ov.ContactNorm.Cool<br>5= Ch.Ov.ContactNorm.Heat<br>6= NightSetBack<br>7= Pressure0-10V<br>8= AirFlow0-10V                                                                |
| <b>MSV.16</b>   | AnalogOutput1Source                   | <b>Present Value</b> | $1 = \bigcirc$<br>2= ChangeOverDemand<br>3= CoolingDemand1<br>4= CoolingDemand2<br>5= HeatingDemand1<br>6= HeatingDemand2                                                                                                    |
| <b>MSV.17</b>   | AnalogOutput2Source                   | <b>Present Value</b> | $1 = \text{Off}$<br>2= ChangeOverDemand<br>3= CoolingDemand1<br>4= CoolingDemand2<br>5= HeatingDemand1<br>6= HeatingDemand2                                                                                                    |
| <b>MSV.18</b>   | TO1Source                             | <b>Present Value</b> | 1= ChangeOverDemand<br>2= CoolingDemand1<br>3= CoolingDemand2<br>4= HeatingDemand1<br>5= HeatingDemand2<br>States available if MSV.22 is set to "Pulsing":                                                                                     |
| <b>MSV.19</b>   | TO2Source                             | <b>Present Value</b> | 1= HeatingDemand1<br>2= HeatingDemand2<br>1= ChangeOverDemand<br>2= CoolingDemand1<br>3= CoolingDemand2<br>4= HeatingDemand1<br>5= HeatingDemand2<br>States available if MSV.23 is set to "Pulsing":<br>1= HeatingDemand1<br>2= HeatingDemand2 |
| <b>MSV.20</b>   | TO3Source                             | <b>Present Value</b> | $1 = \bigcirc$<br>2= ChangeOverDemand<br>3= CoolingDemand1<br>4= CoolingDemand2<br>5= HeatingDemand1<br>6= HeatingDemand2<br>States available if MSV.24 is set to "Pulsing":<br>1= HeatingDemand1<br>2= HeatingDemand2                         |
| <b>MSV.21</b>   | TO4Source                             | <b>Present Value</b> | $1 = \bigcirc$<br>2= ChangeOverDemand<br>3= CoolingDemand1<br>4= CoolingDemand2<br>5= HeatingDemand1<br>6= HeatingDemand2<br>States available if MSV.25 is set to "Pulsing":<br>1= HeatingDemand1<br>2= HeatingDemand2                         |

 $^{22}$  Activating external temperature does not automatically modify the control source; it is necessary to also modify BV.6 to control external

temperature. Pressure0-10V and AirFlow0-10V are available on version 1.03 and above.<br><sup>23</sup> Selecting "Locally" enables the thermostat to manage the day or night status for energy conservation. The other 2 statuses force the thermostat into a specific state.<br><sup>24</sup> Activating external temperature does not automatically modify the control source; it is necessary to also modify BV.6 to control external

temperature. Pressure0-10V and AirFlow0-10V are available on version 1.03 and above.

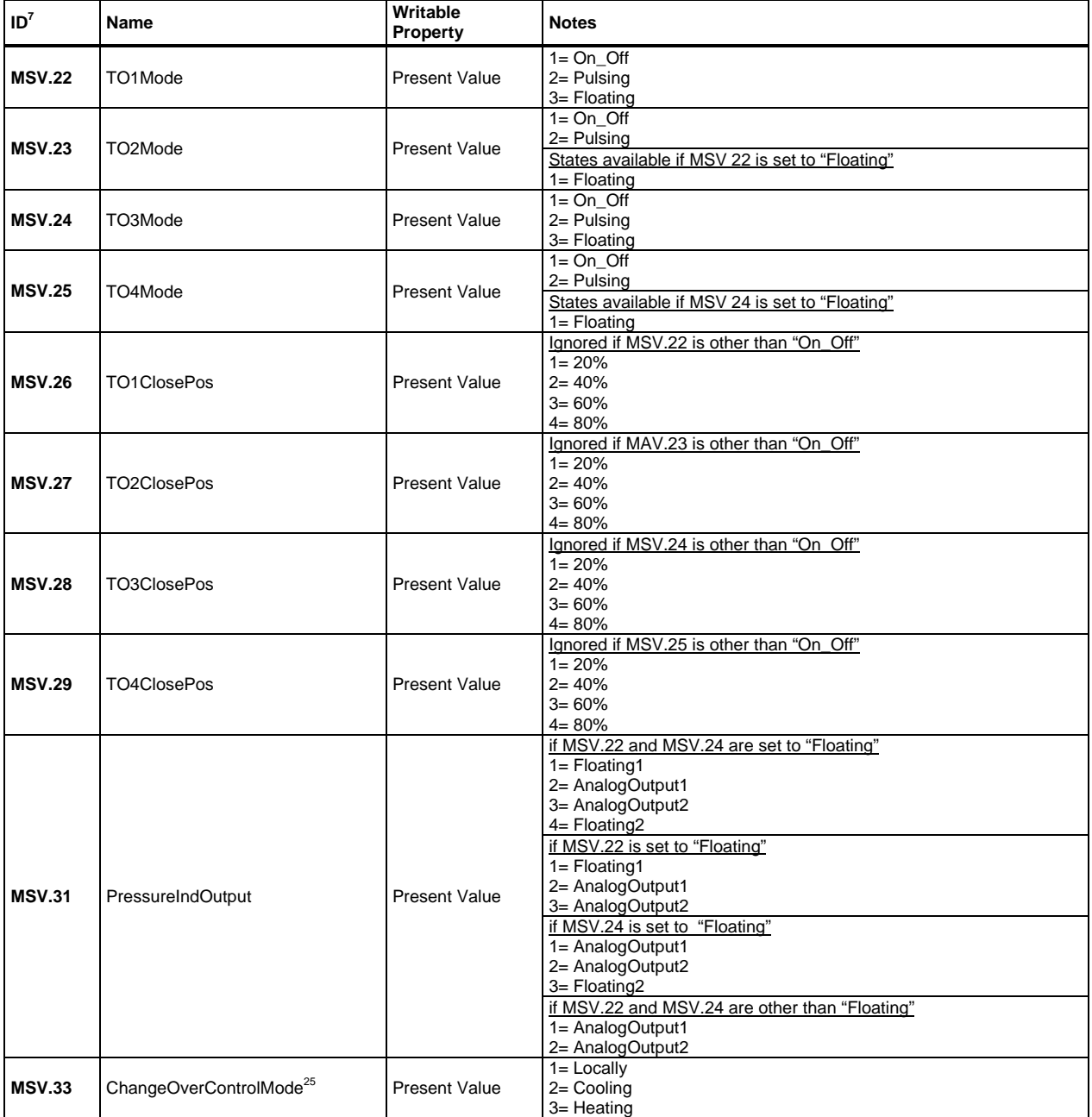

All objects related to pressure independent are available in version 1.03 and above. AI.10, AV.61 to AV.71, BV.14, BV.15, MSV.31

 $\overline{a}$ 

<sup>&</sup>lt;sup>25</sup> Selecting "Locally" enables the thermostat to manage the cooling or heating status for change over ramp. The other 2 statuses force the thermostat into a specific state.

![](_page_11_Picture_0.jpeg)

400 Lebeau Blvd, Montreal, Qc, H4N 1R6, CANADA

**www.neptronic.com** 

Toll free in *North America*: 1 800 361-2308 Tel.: (514) 333-1433 Fax: (514) 333-3163 Customer service Fax: (514) 333-1091 Business hours: from Monday to Friday, 8:00am to 5:00pm (Eastern time)